#### **geli: Allow attaching of multiple providers at once if they use same passphrase and keyfiles**

<https://reviews.freebsd.org/D9396>

EuroBSDcon 2017 Ben Woods woodsb02@FreeBSD.org

#### **I had to enter my geli passphrase 4 times when booting my FreeBSD NAS (once per drive in my raidz2).**

**This was tedious.**

**2 EuroBSDcon 2017 – geli attach multiple providers 21/09/2017**

## **But the boot loader caches passphrases**

**True, but this was not a boot drive, so it was not being handled by the loader.**

**Instead in /etc/rc.conf: geli\_devices="ada0 ada1 ada2 ada3"**

**GELI attaching multiple drives at once with a single passphrase should also be available after boot (on command line or via rc service).**

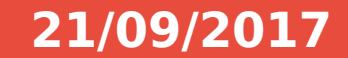

### **Proposed new rc.conf syntax**

- **geli\_devices="ada0"**
- **geli\_groups="data storage backup"**
- **geli\_data\_devices="ada1 ada2"**
- **geli\_storage\_flags="-k /etc/geli/storage.keys"**
- **geli\_storage\_devices="ada3 ada4"**
- **geli\_backup\_flags="-j /etc/geli/backup.passfile -k /etc/geli/backup.keys"**
- **geli\_backup\_devices="ada5 ada6"**

# **sbin/geom/class/eli/geom\_eli.c**

- **geli add request (userland):**
- **1.Reads metadata from the provider (incl. salt)**
- **2.Obtains the secret (keyfiles, passfiles or passphrase)**
- **3.Generates decryption key (hmac with salt + secret)**
- **4.Issues request + key to kernel**

**Same passphrase ≠ same decryption key**

**Even with the same passphrase and/or keyfile, each provider has a different decryption key because they all have different salt.**

**6 EuroBSDcon 2017 – geli attach multiple providers 21/09/2017**

**Even with the same passphrase and/or keyfile, each provider has a different decryption key because they all have different salt.**

**Option 1: Single geli request on command line issues multiple geli requests to kernel (one per provider)**

**Option 2: Convert geli add requests to allow multiple providers (userspace+kernel). (Like geli detach)**

## **Implementation**

**geli add request (userland):**

- **For each provider:**
- **1.Read metadata from the provider (incl. salt)**
- **2.If 1st provider, obtain secret (keyfiles, passfiles or passphrase) otherwise, use cached secret**
- **3.Generates decryption key (hmac of salt + secret)**

**Issues request to kernel with array of providers and corresponding array of decryption keys.**

## **For all the details (including man page)**

**<https://reviews.freebsd.org/D9396>**

Thank you

**9 EuroBSDcon 2017 – geli attach multiple providers 21/09/2017**